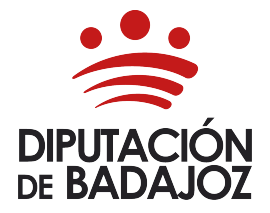

## **ÁREA DE ECONOMÍA, HACIENDA, COMPRAS Y PATRIMONIO TESORERÍA**

Felipe Checa, 23 06071, Badajoz 924-21.24.00

## Tasas, Precios públicos y otros ingresos AUTOLIQUIDACIÓN

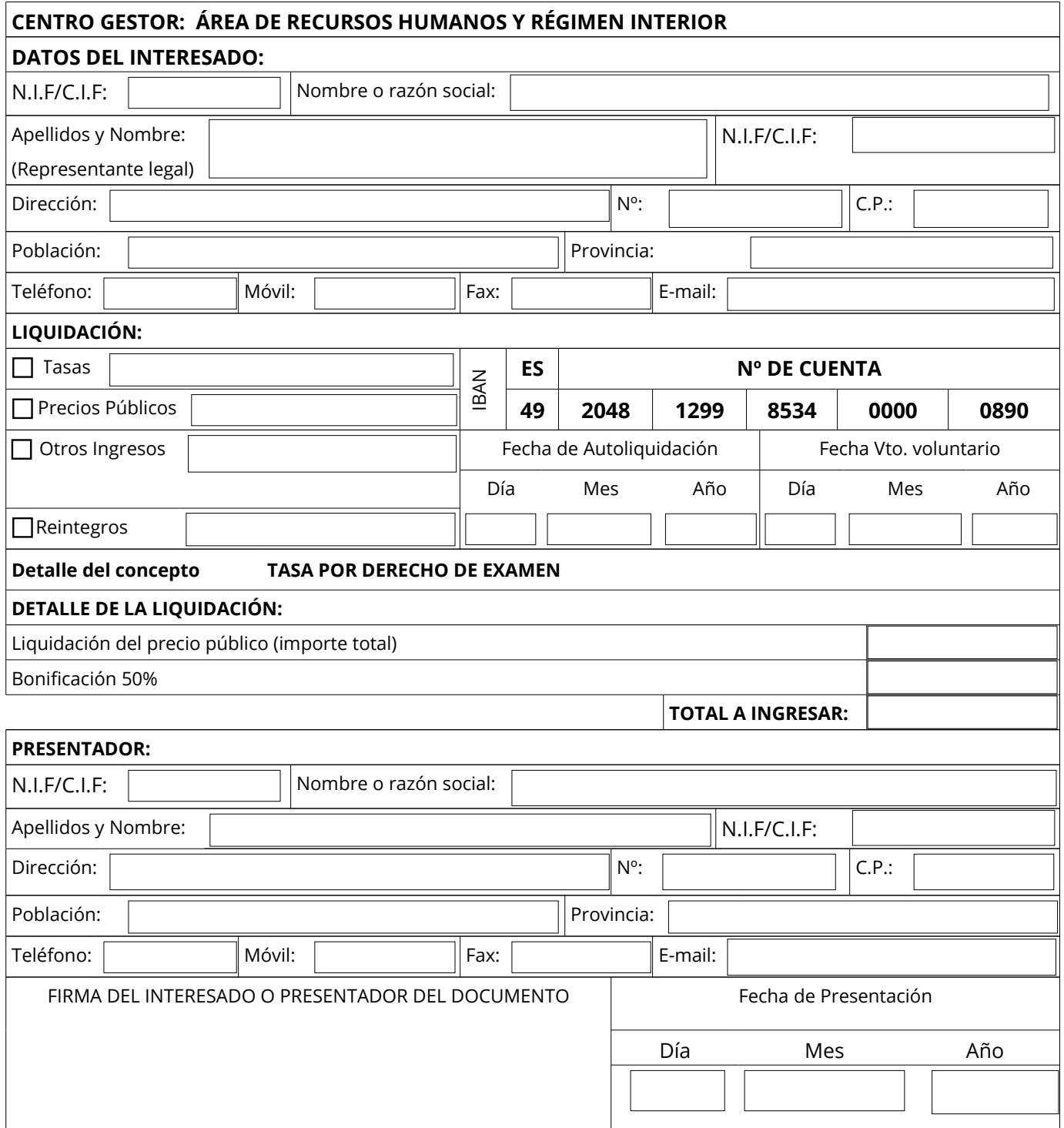